## **CD - Color Definition**

With this session parameter, you specify the color attributes for fields. If no color screen is used, this parameter will be ignored at runtime.

Related session parameter: AD - Attribute Definition

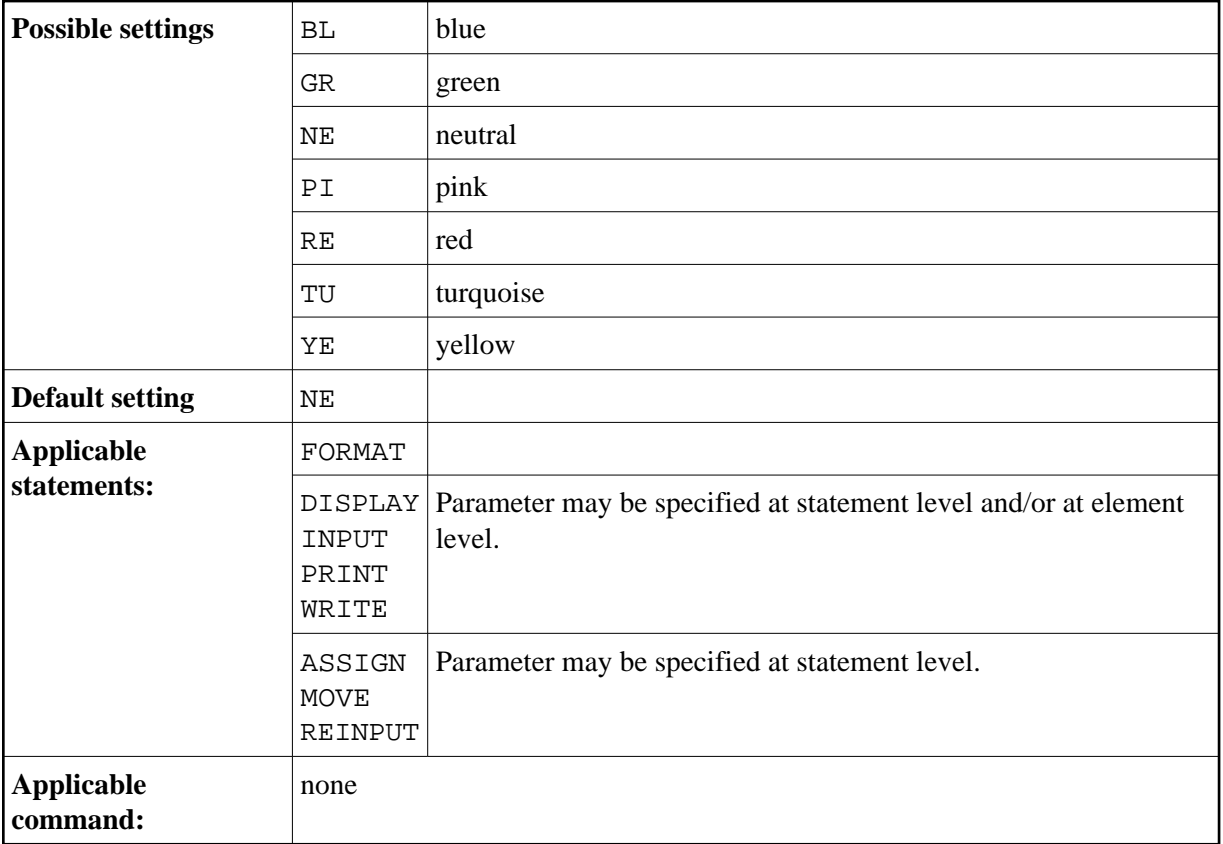

## **Example:**

INPUT (CD=RE) #A #B